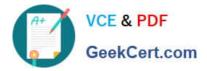

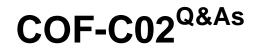

SnowPro Core Certification Exam (COF-C02)

# Pass Snowflake COF-C02 Exam with 100% Guarantee

Free Download Real Questions & Answers **PDF** and **VCE** file from:

https://www.geekcert.com/cof-c02.html

100% Passing Guarantee 100% Money Back Assurance

Following Questions and Answers are all new published by Snowflake Official Exam Center

Instant Download After Purchase

100% Money Back Guarantee

- 😳 365 Days Free Update
- 800,000+ Satisfied Customers

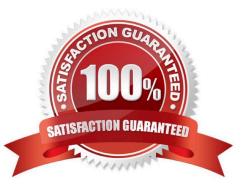

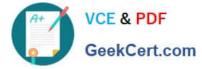

### **QUESTION 1**

Which of the following objects is not covered by Time Travel?

- A. Tables
- B. Schemas
- C. Databases
- D. Stages
- Correct Answer: D

Reference: https://docs.snowflake.com/en/user-guide/data-time-travel.html

#### **QUESTION 2**

Which Snowflake privilege is required on a pipe object to pause or resume pipes?

A. OPERATE

- B. READ
- C. SELECT
- D. USAGE
- Correct Answer: A

### **QUESTION 3**

Which virtual warehouse privilege is required to view a load-monitoring chart?

- A. MONTTOR
- **B. MODIFY**
- C. OPERATE
- D. USAGE

### **QUESTION 4**

True or False: When a new Snowflake object is created, it is automatically owned by the user who created it.

A. True

Correct Answer: A

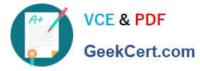

B. False

Correct Answer: A

Reference: https://docs.snowflake.com/en/user-guide/security-access-control-overview.html

## **QUESTION 5**

Which command should be used to look into the validity of an XML object in Snowflake?

A. XMLGET

B. TO\_XML

- C. PARSE\_XML
- D. CHECK\_XML

Correct Answer: D

COF-C02 Practice Test

COF-C02 Study Guide COF-C02 Exam Questions